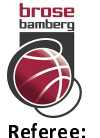

Quarter Starters:

# **Brose Bamberg**

 $77:70$ 

**Telekom Baskets Bonn** 

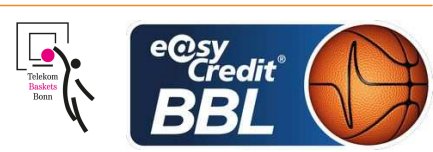

**LOTTERMOSER Robert** ORUZGANI Zulfikar / KRÜPER Moritz **Umpires:** Commissioner: GITZLER Jörg

Attendance: 6014 Bamberg, BROSE ARENA, SO 16 DEZ 2018, 18:00, Game-ID: 22142

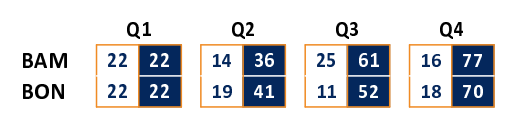

# **FIRST QUARTER**

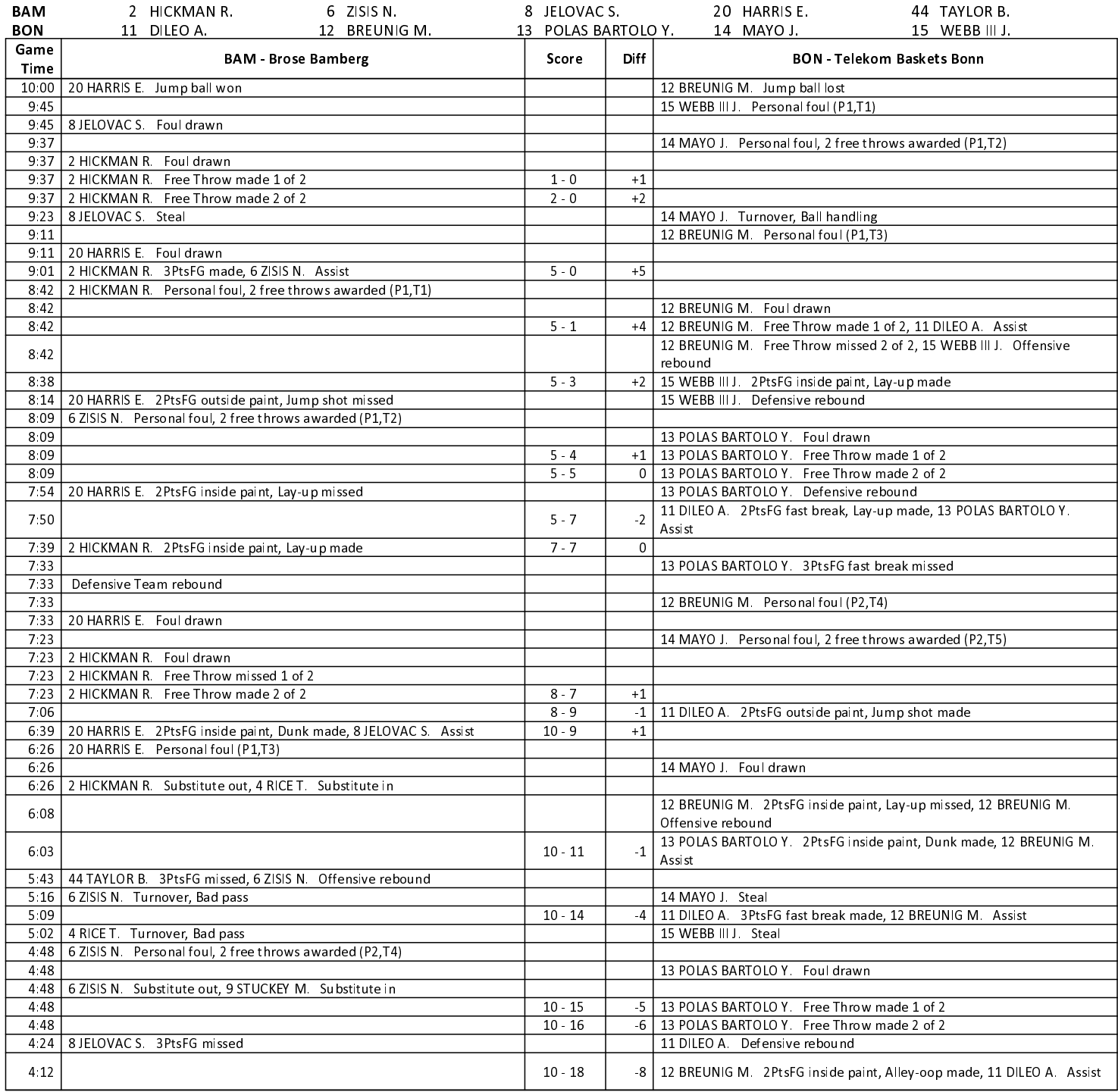

**EASYCREDIT-BBL.DE** 

## **TELEKOMSPORT.DE**

Alle offiziellen Statistiken der easyCredit BBL, Daten, Rekorde uvm. gibt es auf easyCredit-BBl.de! News, Stats, Tabelle und Spielplan für unterwegs: Kostenfrei für iOS und Android in der offiziellen Liga-App!

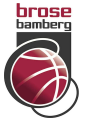

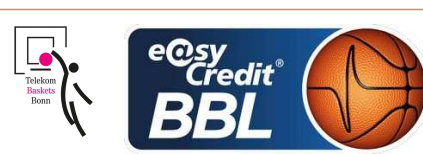

**LOTTERMOSER Robert** Referee ORUZGANI Zulfikar / KRÜPER Moritz **Umpires:** Commissioner: GITZLER Jörg

Attendance: 6014 Bamberg, BROSE ARENA, SO 16 DEZ 2018, 18:00, Game-ID: 22142

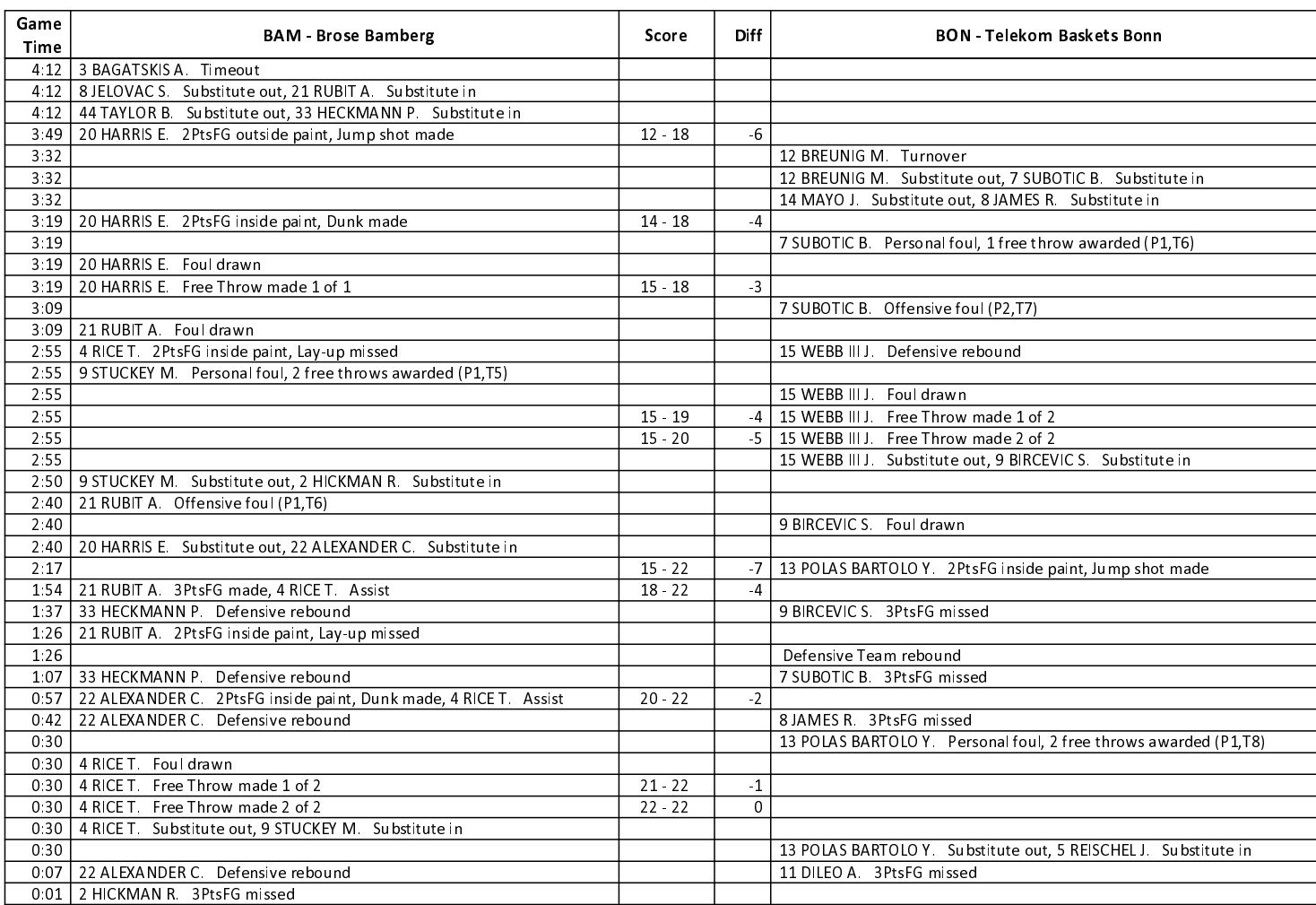

# **SECOND QUARTER**

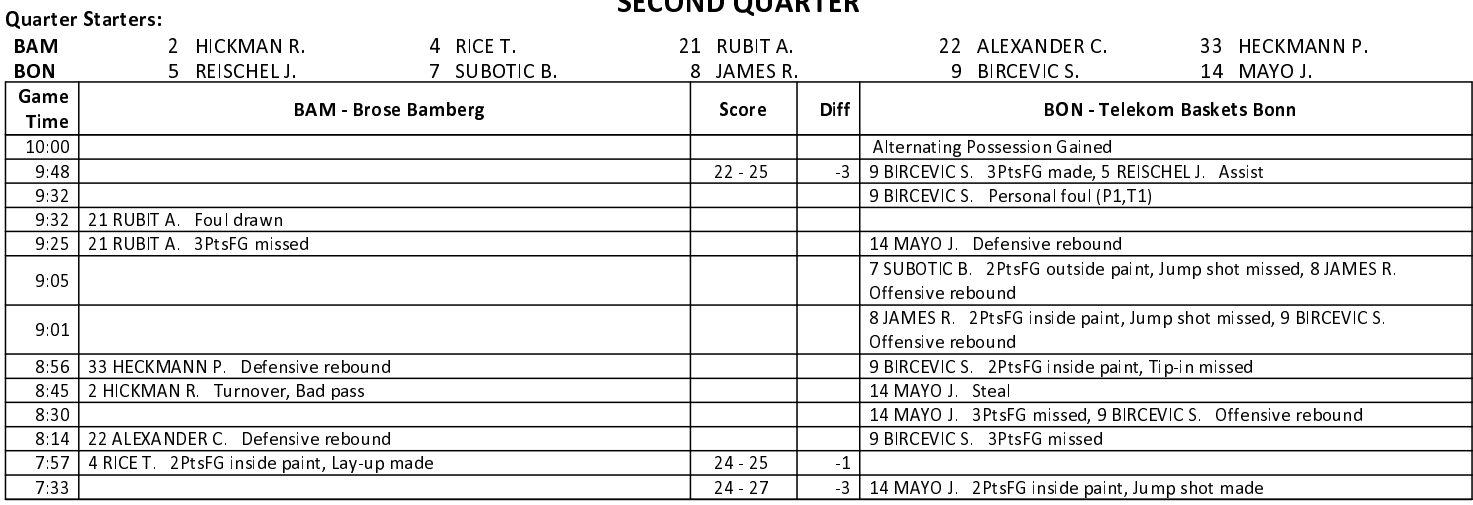

### **EASYCREDIT-BBL.DE**

Alle offiziellen Statistiken der easyCredit BBL, Daten, Rekorde uvm. gibt es auf easyCredit-BBl.de! News, Stats, Tabelle und Spielplan für unterwegs: Kostenfrei für iOS und Android in der offiziellen Liga-App!

### **TELEKOMSPORT.DE**

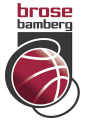

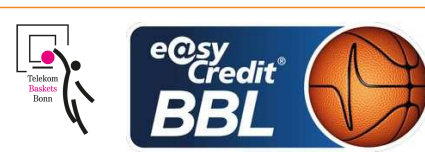

**LOTTERMOSER Robert** Referee ORUZGANI Zulfikar / KRÜPER Moritz **Umpires:** Commissioner: GITZLER Jörg

Attendance: 6014 Bamberg, BROSE ARENA, SO 16 DEZ 2018, 18:00, Game-ID: 22142

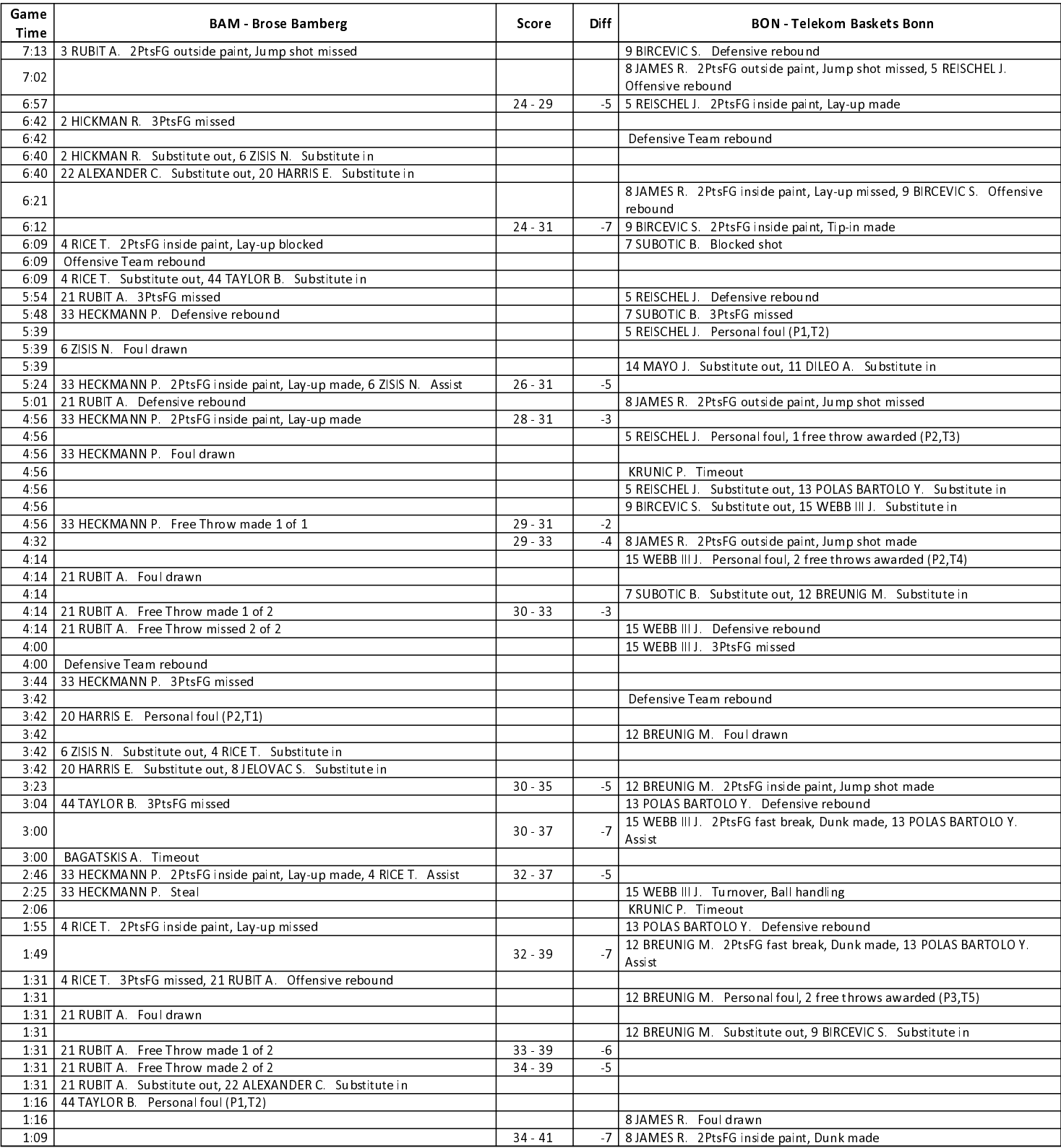

# **EASYCREDIT-BBL.DE**

# Alle offiziellen Statistiken der easyCredit BBL, Daten,

# TELEKOMSPORT.DE

Rekorde uvm. gibt es auf easyCredit-BBl.de! News, Stats, Tabelle und Spielplan für unterwegs: Kostenfrei für iOS und Android in der offiziellen Liga-App!

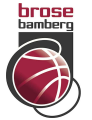

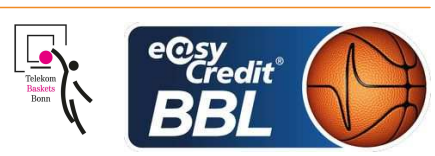

**LOTTERMOSER Robert** Referee ORUZGANI Zulfikar / KRÜPER Moritz **Umpires:** Commissioner: GITZLER Jörg

Attendance: 6014 Bamberg, BROSE ARENA, SO 16 DEZ 2018, 18:00, Game-ID: 22142

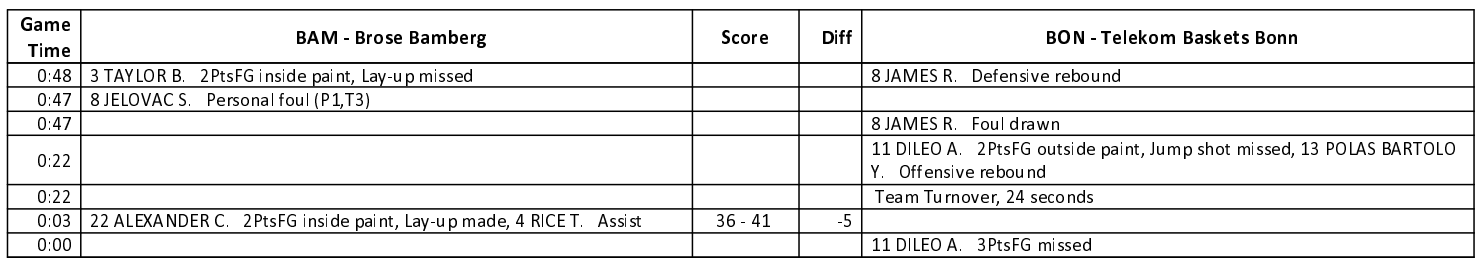

**THIRD QUARTER** 

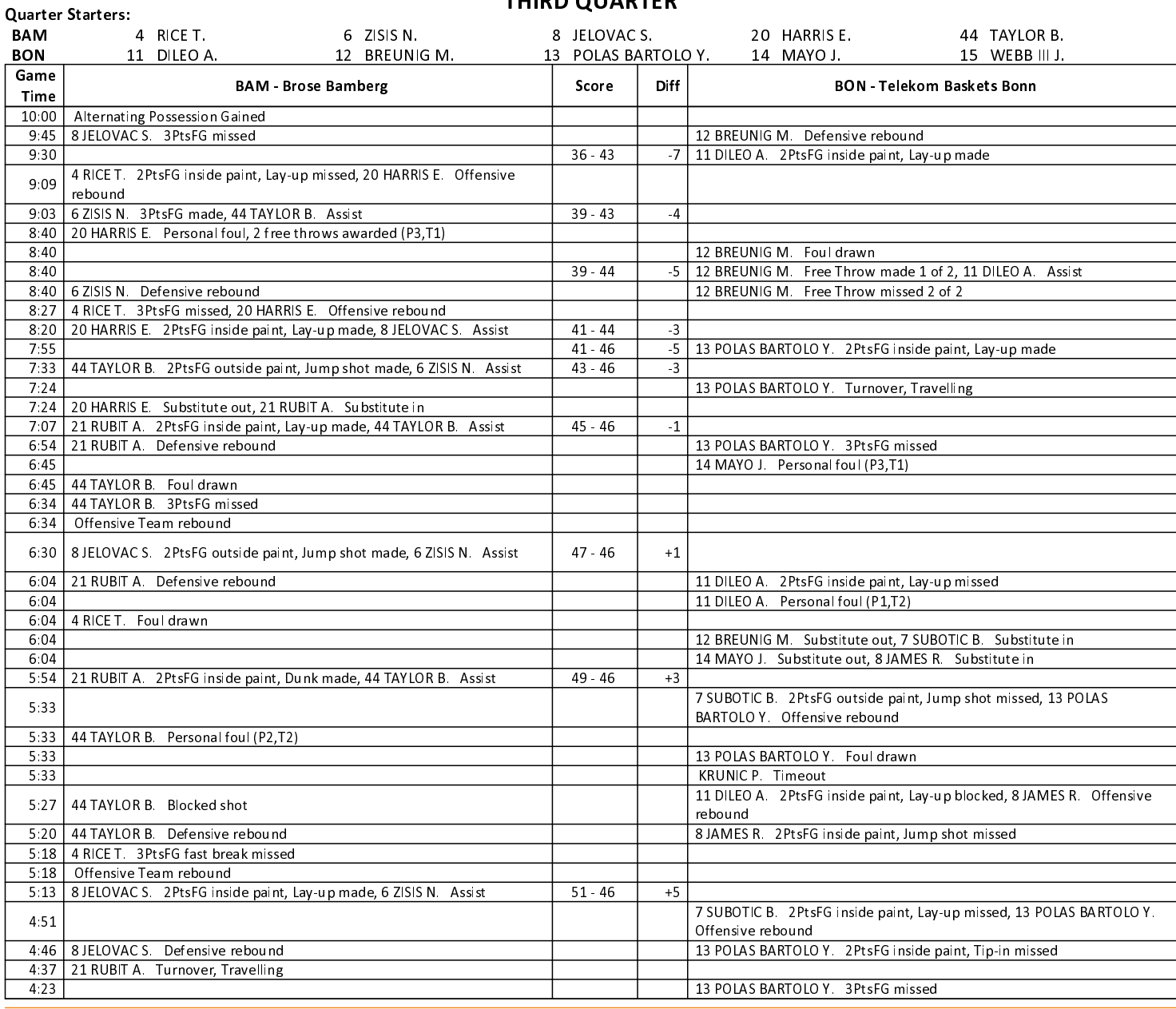

# **EASYCREDIT-BBL.DE**

Alle offiziellen Statistiken der easyCredit BBL, Daten, Rekorde uvm. gibt es auf easyCredit-BBl.de! News, Stats, Tabelle und Spielplan für unterwegs: Kostenfrei für iOS und Android in der offiziellen Liga-App!

### **TELEKOMSPORT.DE**

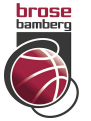

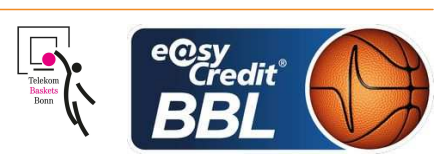

**LOTTERMOSER Robert** Referee ORUZGANI Zulfikar / KRÜPER Moritz **Umpires:** Commissioner: GITZLER Jörg

Attendance: 6014 Bamberg, BROSE ARENA, SO 16 DEZ 2018, 18:00, Game-ID: 22142

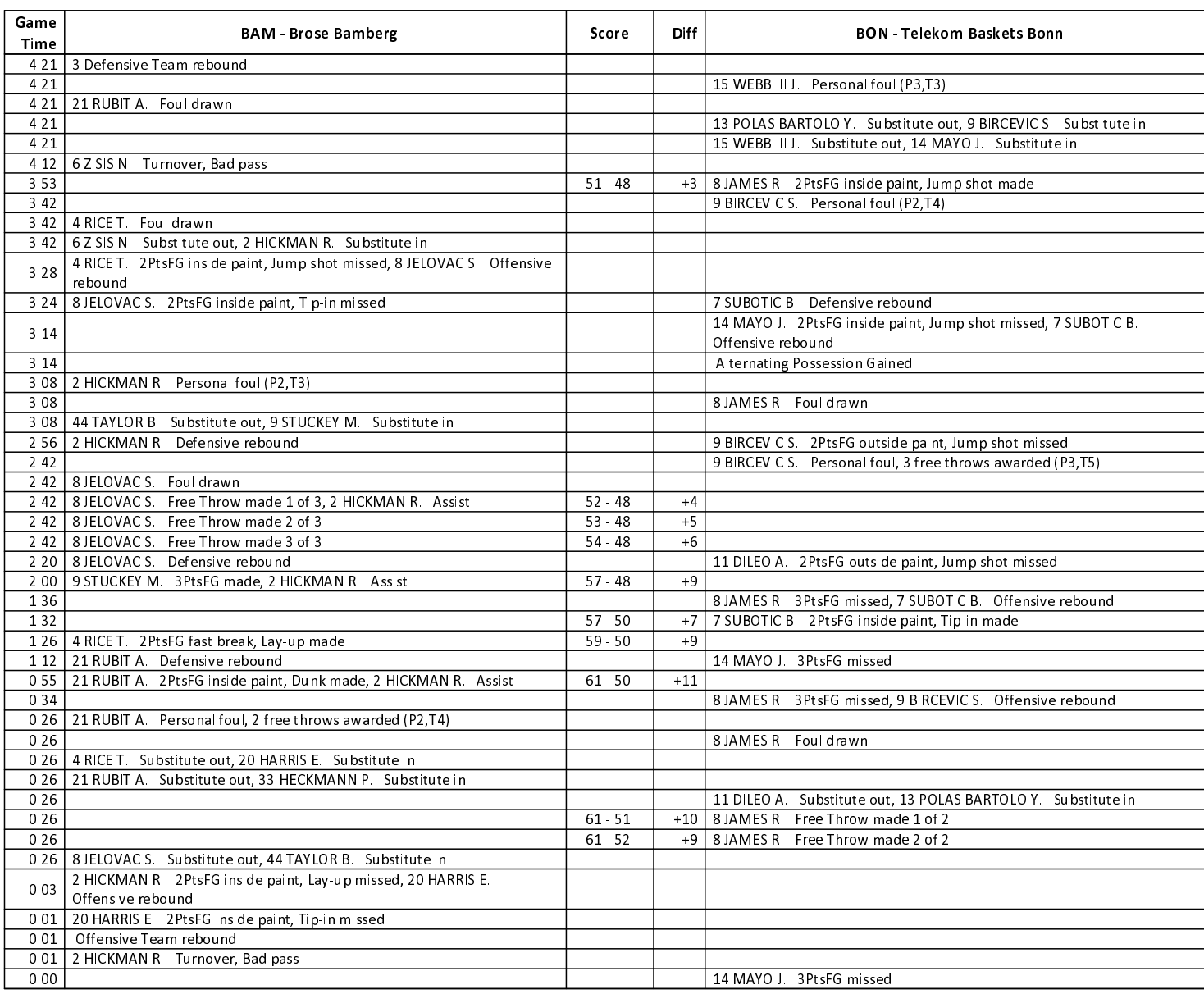

# **FOURTH QUARTER**

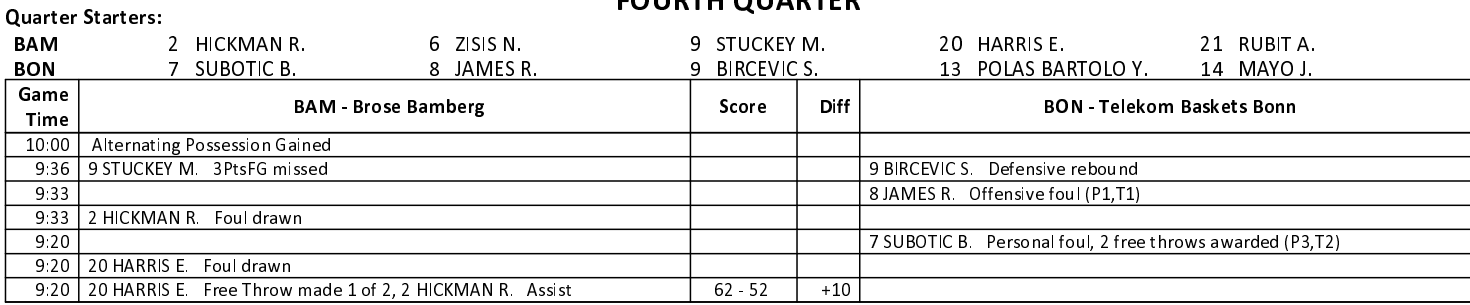

# **EASYCREDIT-BBL.DE**

Alle offiziellen Statistiken der easyCredit BBL, Daten, Rekorde uvm. gibt es auf easyCredit-BBl.de! News, Stats, Tabelle und Spielplan für unterwegs: Kostenfrei für iOS und Android in der offiziellen Liga-App!

### **TELEKOMSPORT.DE**

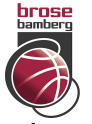

Game Time

 $9.07$ 

 $8:33$  $8.12$ 

 $8:02$ 

 $7:10$  $7.10$ 6:56

 $6:56$ 

6:36 6.23  $6.08$ 

 $5.16$ 4.58

437  $4.17$  6 ZISIS N.

3:38

 $3:07$ 

 $1:51$ 

 $1:51$ 

 $1:27$ 

 $1.27$ 

 $1:27$ 

 $1.27$ 

9:07 9 STUCKEY

8:12 9 STUCKEY

7.31 4 RICE T

7:10 20 HARRIS  $7:10$ 

 $6.43$   $8$  JELOVAC

6:36 4 RICE T

 $6.08$  6 ZISIS N.

 $6.08$  6 ZISIS N  $\frac{0.08}{5.45}$  8 JELOVAC  $5.24$  4 RICE T

# $77:70$

**Telekom Baskets Bonn** 

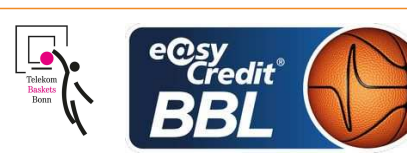

**LOTTERMOSER Robert** Referee ORUZGANI Zulfikar / KRÜPER Moritz **Umpires:** GITZLER lörg Commissioner:

Attendance: 6014 Bamberg. BROSE ARENA, SO 16 DEZ 2018, 18:00, Game-ID: 22142

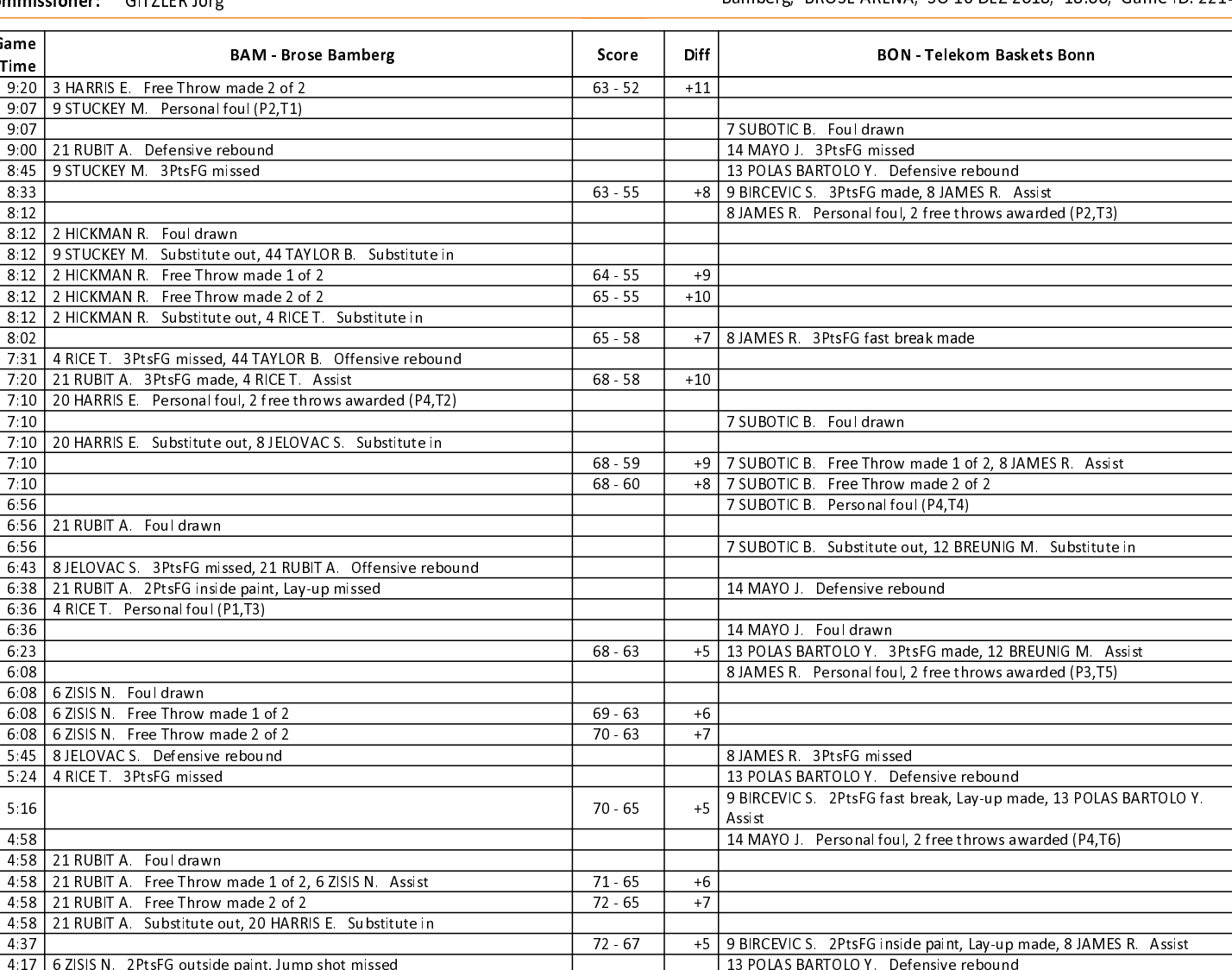

1.27 6 ZISIS N. Free Throw missed 1 of 2

4:00 | 8 JELOVAC S. Defensive rebound

3:41 8 JELOVAC S Turnover, Bad pass

3:07 | 6 ZISIS N. Personal foul (P3,T4)

2:59 4 RICE T Defensive rebound

2:10 20 HARRIS E Defensive rebound

Defensive Team rebound

1:27 | 6 ZISIS N. Foul drawn

3.13 4 RICE T. 3PtsFG missed

### EASYCREDIT-BBL.DE

Alle offiziellen Statistiken der easyCredit BBL, Daten, Rekorde uvm. gibt es auf easyCredit-BBl.de! News, Stats, Tabelle und Spielplan für unterwegs: Kostenfrei für iOS und Android in der offiziellen Liga-App!

2:38 20 HARRIS E. 2PtsFG inside paint, Lay-up made, 44 TAYLOR B. Assist

1:51 | 20 HARRIS E. 2PtsFG inside paint, Dunk made, 44 TAYLOR B. Assist

1.51 8 JELOVAC S. Substitute out, 21 RUBIT A. Substitute in

### **TELEKOMSPORT.DE**

12 BREUNIG M. Steal

8 JAMES R. Foul drawn

**KRUNIC P. Timeout** 

14 MAYO J. 3PtsFG missed

8 JAMES R. 3PtsFG missed

8 JAMES R. Defensive rebound

Keinen Korb mehr verpassen - Alle Spiele der easy-Credit BBL LIVE und in HD! Erleben sie jetzt das größte Basketball-Angebot deutschlands zuhause und mobil! www.telekomsport.de

14 MAYO J. 2PtsFG outside paint, Jump shot missed

13 POLAS BARTOLO Y 2 PtsFG fast break. Dunk made, 8 JAMES R. Assist

13 POLAS BARTOLO Y 2PtsFG inside paint, Jump shot missed

13 POLAS BARTOLO Y Substitute out, 11 DILEO A Substitute in

9 BIRCEVIC S. Personal foul, 2 free throws awarded (P4,T7)

9 BIRCEVIC S. Substitute out, 15 WEBB III J. Substitute in

 $72 - 69$ 

 $74 - 69$ 

 $76 - 69$ 

 $+3$ 

 $+5$ 

 $+7$ 

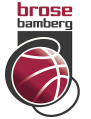

# **Brose Bamberg**

**LOTTERMOSER Robert** Referee ORUZGANI Zulfikar / KRÜPER Moritz **Umpires:** GITZLER Jörg Commissioner:

Attendance: 6014 Bamberg, BROSE ARENA, SO 16 DEZ 2018, 18:00, Game-ID: 22142

Game **BAM** - Brose Bamberg Score Diff **BON - Telekom Baskets Bonn** Time 3 ZISIS N. Free Throw made 2 of 2  $77 - 69$  $1:27$  $+8$ 12 BREUNIG M. 2PtsFG inside paint, Lay-up missed, 12 BREUNIG M. 1:16 Offensive rebound 1:15 20 HARRIS E. Personal foul, 2 free throws awarded (P5,T5) 12 BREUNIG M. Foul drawn  $1:15$ 1:15 20 HARRIS E. Substitute out, 8 JELOVAC S. Substitute in  $77 - 70$ 12 BREUNIG M. Free Throw made 1 of 2  $1:15$  $+7$  $1:15$ 12 BREUNIG M. Free Throw missed 2 of 2 Offensive Team rebound  $1:14$ 0.58 4 RICE T Defensive rebound 11 DILEO A 3PtsFG missed 0:41 21 RUBIT A. Turnover, Bad pass 8 JAMES R Steal 0:36 21 RUBIT A. Defensive rebound 11 DILEO A. 2PtsFG fast break, Lay-up missed 0.16 4 RICE T. 3PtsFG missed 15 WEBB III J. Defensive rebound 0.00 6 ZISIS N. Defensive rebound 11 DILEO A. 2PtsFG outside paint, Jump shot missed 0:00 | BAGATSKIS A Timeout 0:00 4 RICE T. Substitute out, 9 STUCKEY M. Substitute in 0:00 21 RUBIT A. Substitute out, 22 ALEXANDER C. Substitute in 0:00 6 ZISIS N. Turnover, Bad pass 15 WEBB III J. Steal

**Telekom Baskets Bonn** 

 $77:70$ 

EASYCREDIT-BBL.DE

Alle offiziellen Statistiken der easyCredit BBL, Daten, Rekorde uvm. gibt es auf easyCredit-BBl.de! News, Stats, Tabelle und Spielplan für unterwegs: Kostenfrei für iOS und Android in der offiziellen Liga-App!

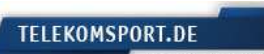